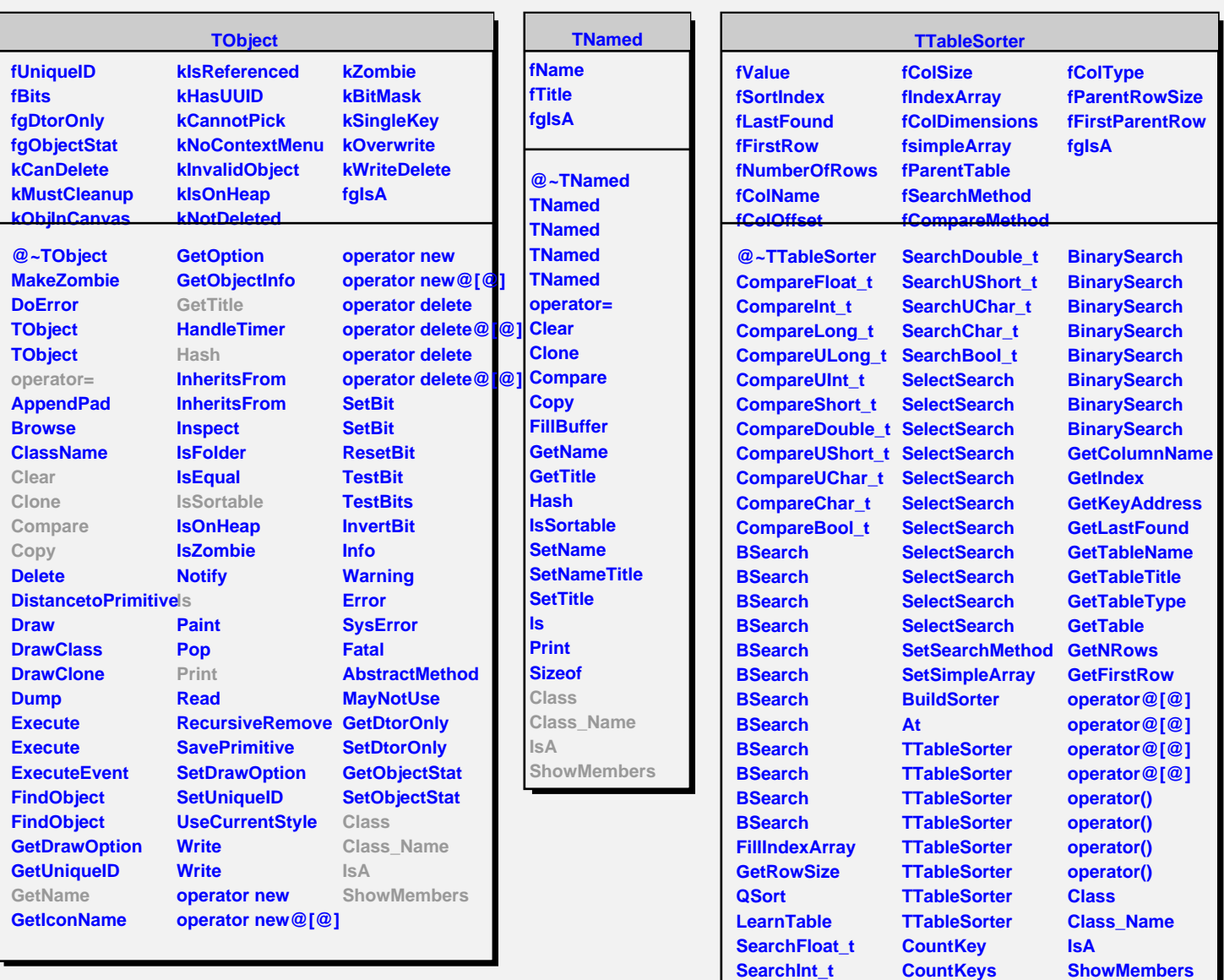

**SearchULong\_t SearchLong\_t SearchUInt\_t SearchShort\_t**

**FindFirstKey BinarySearch BinarySearch BinarySearch**

**Streamer**